# **ПЕРВОЕ ВЫСШЕЕ ТЕХНИЧЕСКОЕ УЧЕБНОЕ ЗАВЕДЕНИЕ РОССИИ**

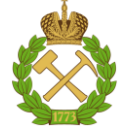

## **МИНИСТЕРСТВО НАУКИ И ВЫСШЕГО ОБРАЗОВАНИЯ РОССИЙСКОЙ ФЕДЕРАЦИИ федеральное государственное бюджетное образовательное учреждение высшего образования САНКТ-ПЕТЕРБУРГСКИЙ ГОРНЫЙ УНИВЕРСИТЕТ**

**СОГЛАСОВАНО**

**УТВЕРЖДАЮ**

\_\_\_\_\_\_\_\_\_\_\_\_\_\_\_\_\_\_\_\_\_\_\_\_\_ **Руководитель ОПОП ВО профессор В.П. Зубов**

**Проректор по образовательной деятельности Д.Г. Петраков**

**\_\_\_\_\_\_\_\_\_\_\_\_\_\_\_\_\_\_\_\_\_\_**

# **РАБОЧАЯ ПРОГРАММА ПРОИЗВОДСТВЕННОЙ ПРАКТИКИ** *ПРОИЗВОДСТВЕННАЯ ПРАКТИКА - ПРОИЗВОДСТВЕННО-ТЕХНОЛОГИЧЕСКАЯ ПРАКТИКА - ВТОРАЯ ПРОИЗВОДСТВЕННАЯ ПРАКТИКА*

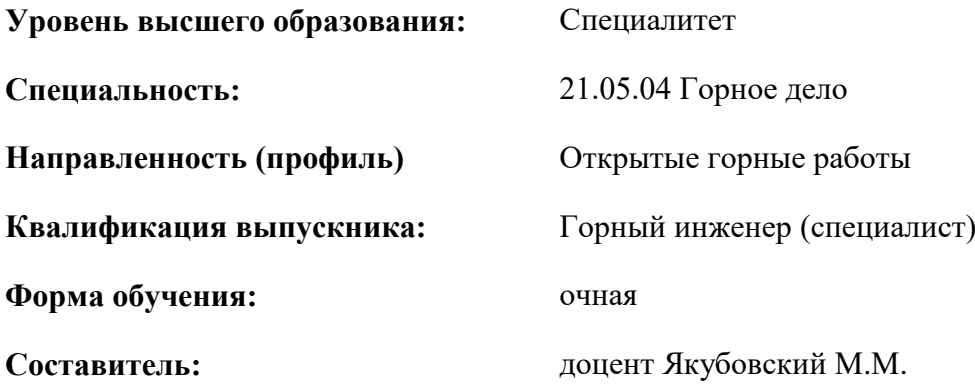

Санкт-Петербург

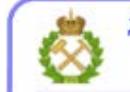

ДОКУМЕНТ ПОДПИСАН УСИЛЕННОЙ КВАЛИФИЦИРОВАННОЙ<br>ЭЛЕКТРОННОЙ ПОДПИСЬЮ

Сертификат: 00F3 503F 985D 6537 76D4 6643 BD9B 6D2D 1C Владелец: Пашкевич Наталья Владимировна<br>Действителен: с 27.12.2022 по 21.03.2024

**Рабочая программа практики** «Производственная практика - производственнотехнологическая практика - Вторая производственная практика» разработана:

- в соответствии с требованиями ФГОС ВО – специалитет по специальности «21.05.04 Горное дело», утвержденного приказом Минобрнауки России № 987 от 12.08.2020 г.;

- на основании учебного плана специалитета по специальности «21.05.04 Горное дело» направленность (профиль) «Открытые горные работы».

Составитель \_\_\_\_\_\_\_\_\_\_\_ к.т.н., доцент Якубовский М.М.

**Рабочая программа рассмотрена и одобрена** на заседании кафедры Разработки месторождений полезных ископаемых от 03.02.2022 г., протокол № 7.

Заведующий кафедрой  $\qquad \qquad \qquad \qquad$  д.т.н., проф. В.П. Зубов

### **Рабочая программа согласована:**

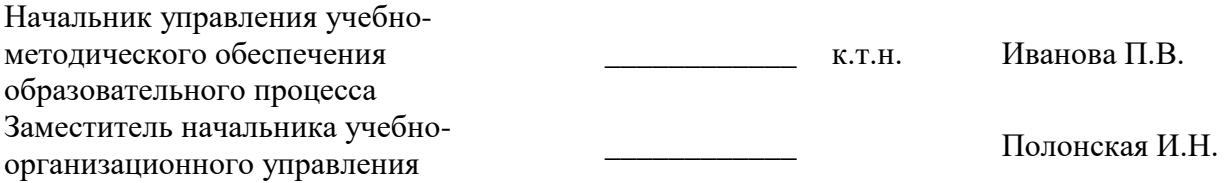

# **1. ОБЩАЯ ХАРАКТЕРИСТИКА ПРАКТИКИ**

#### **1.1. Вид, тип практики**

Вид практики: производственная практика. Тип практики: производственно-технологическая практика.

#### **1.2. Формы проведения практики**

Форма проведения практики – непрерывно, путем выделения в календарном учебном графике непрерывного периода учебного времени.

#### **1.3. Место и время проведения практики**

Местом проведения выездной практики являются учебные полигоны, учебные центры, предприятия, организации различных организационно-правовых форм, проектные и научноисследовательские институты, осуществляющие деятельность, соответствующую области, объектам и видам профессиональной деятельности выпускников, установленным ФГОС ВО. Практики проводятся в соответствии с заключаемыми договорами между Горным университетом и профильными организациями и письмами-разрешениями на проведение производственных экскурсий.

# **2. МЕСТО ПРАКТИКИ В СТРУКТУРЕ ОПОП ВО**

«Производственная практика - производственно-технологическая практика - Вторая производственная практика» относится к обязательной части Блока 2 «Практики» основной профессиональной образовательной программы по специальности «21.05.04 «Горное дело» направленность (профиль) «Открытые горные работы».

Место практики в структуре ОПОП ВО – 8 семестр. Объем практики – 9 з.е. (6 недель).

## **3. ПЛАНИРУЕМЫЕ РЕЗУЛЬТАТЫ ОБУЧЕНИЯ ПРИ ПРОХОЖДЕНИИ ПРАКТИКИ, СООТНЕСЕННЫЕ С ПЛАНИРУЕМЫМИ РЕЗУЛЬТАТАМИ ОСВОЕНИЯ ОБРАЗОВАТЕЛЬНОЙ ПРОГРАММЫ**

Процесс прохождения производственной практики направлен на формирование следующих компетенций:

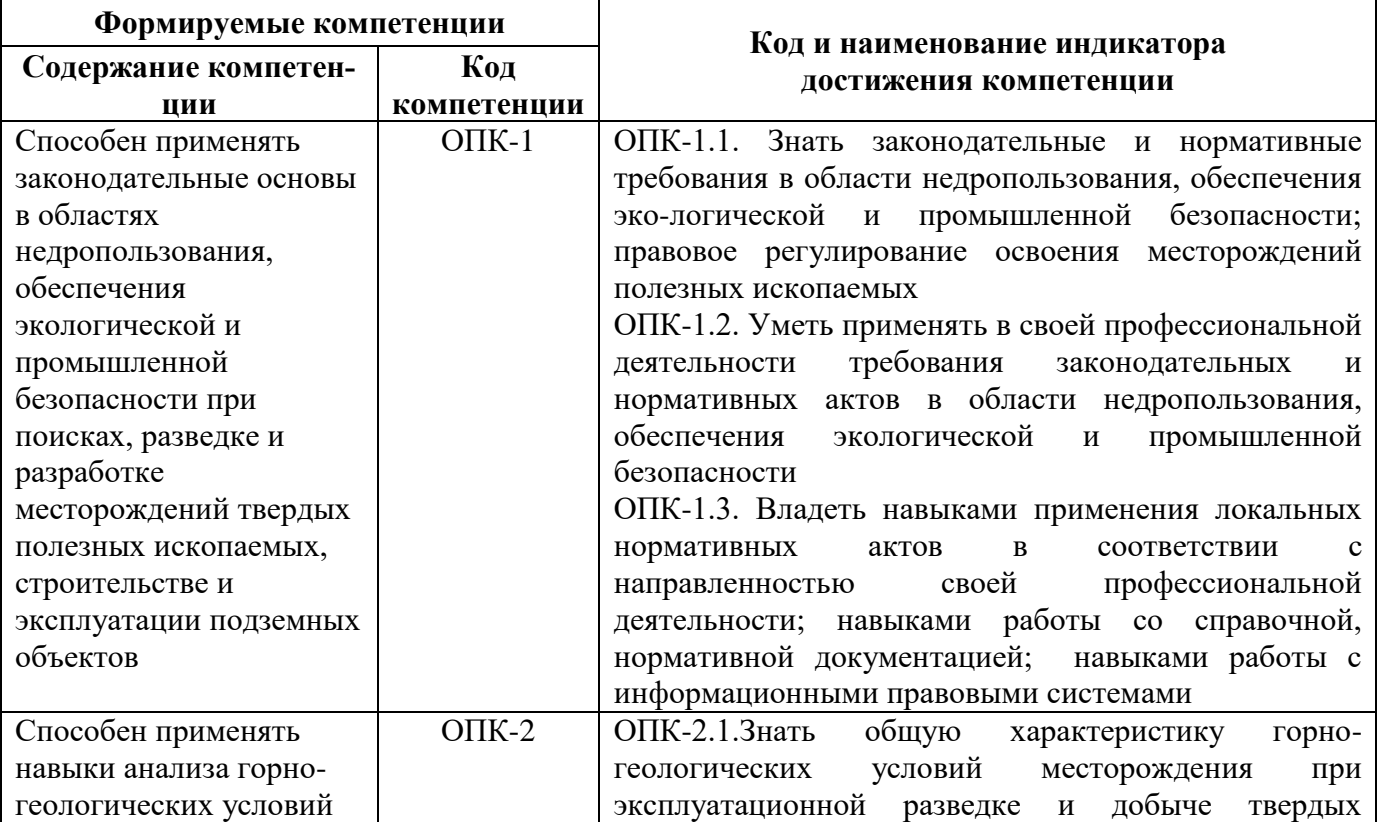

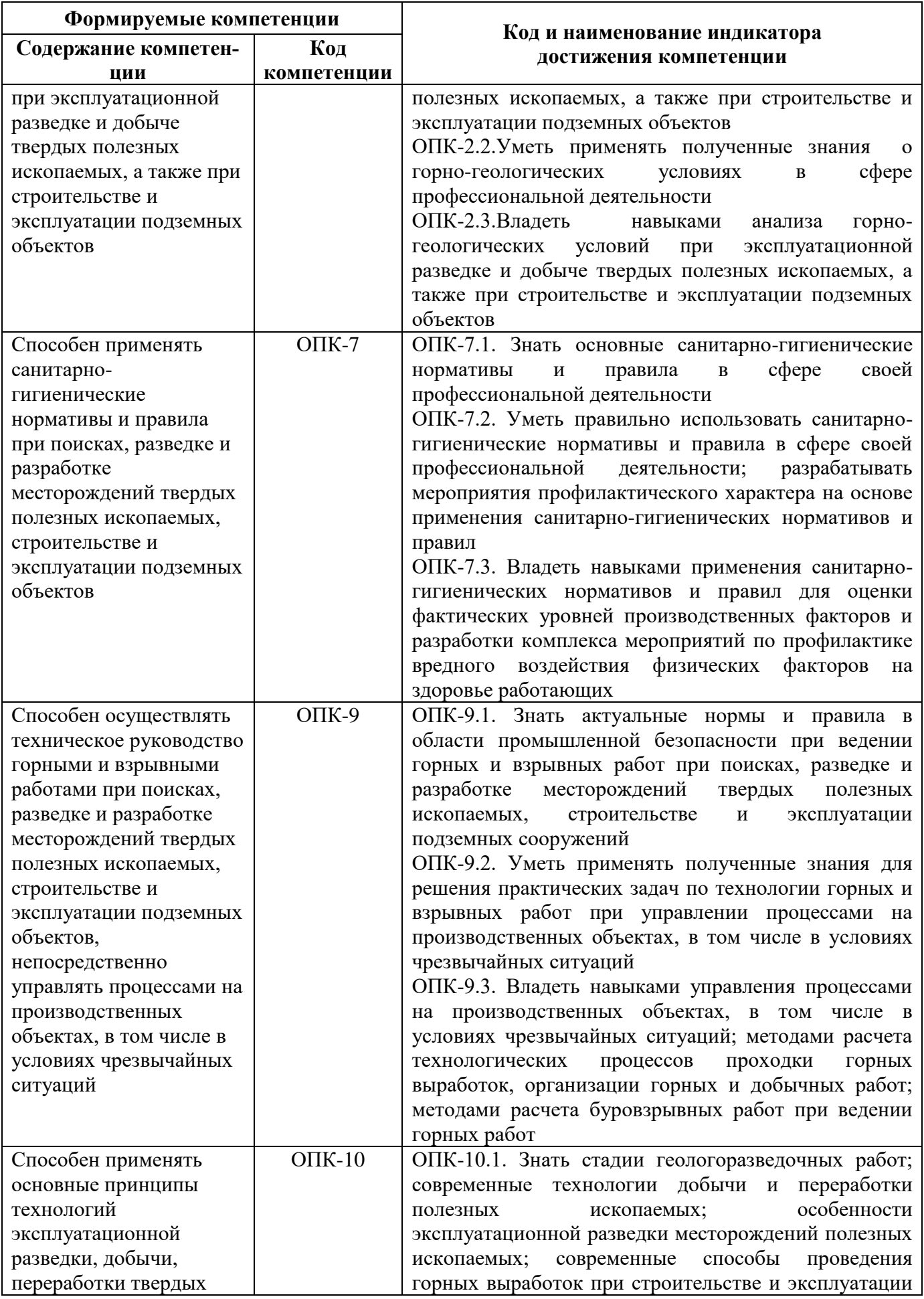

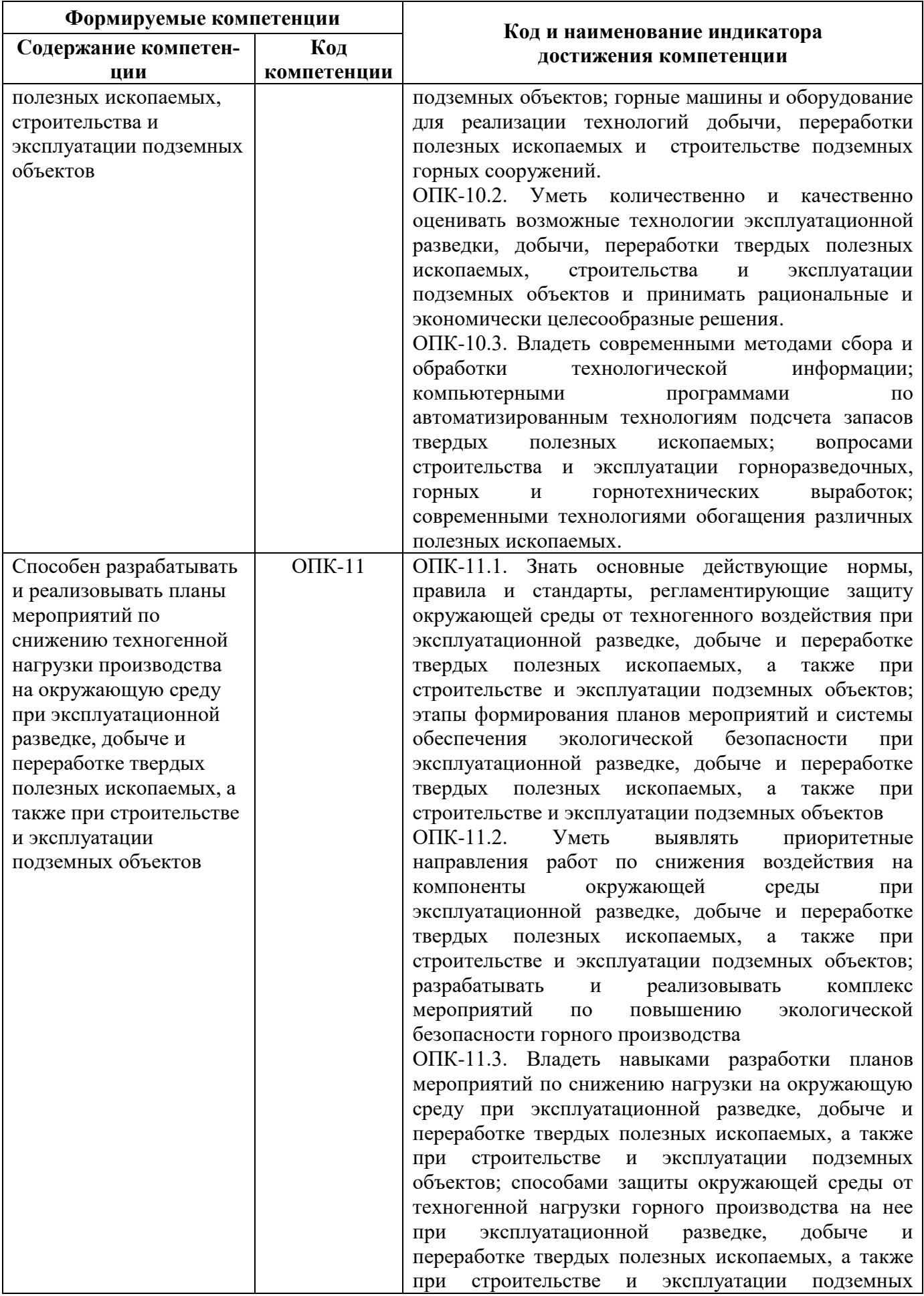

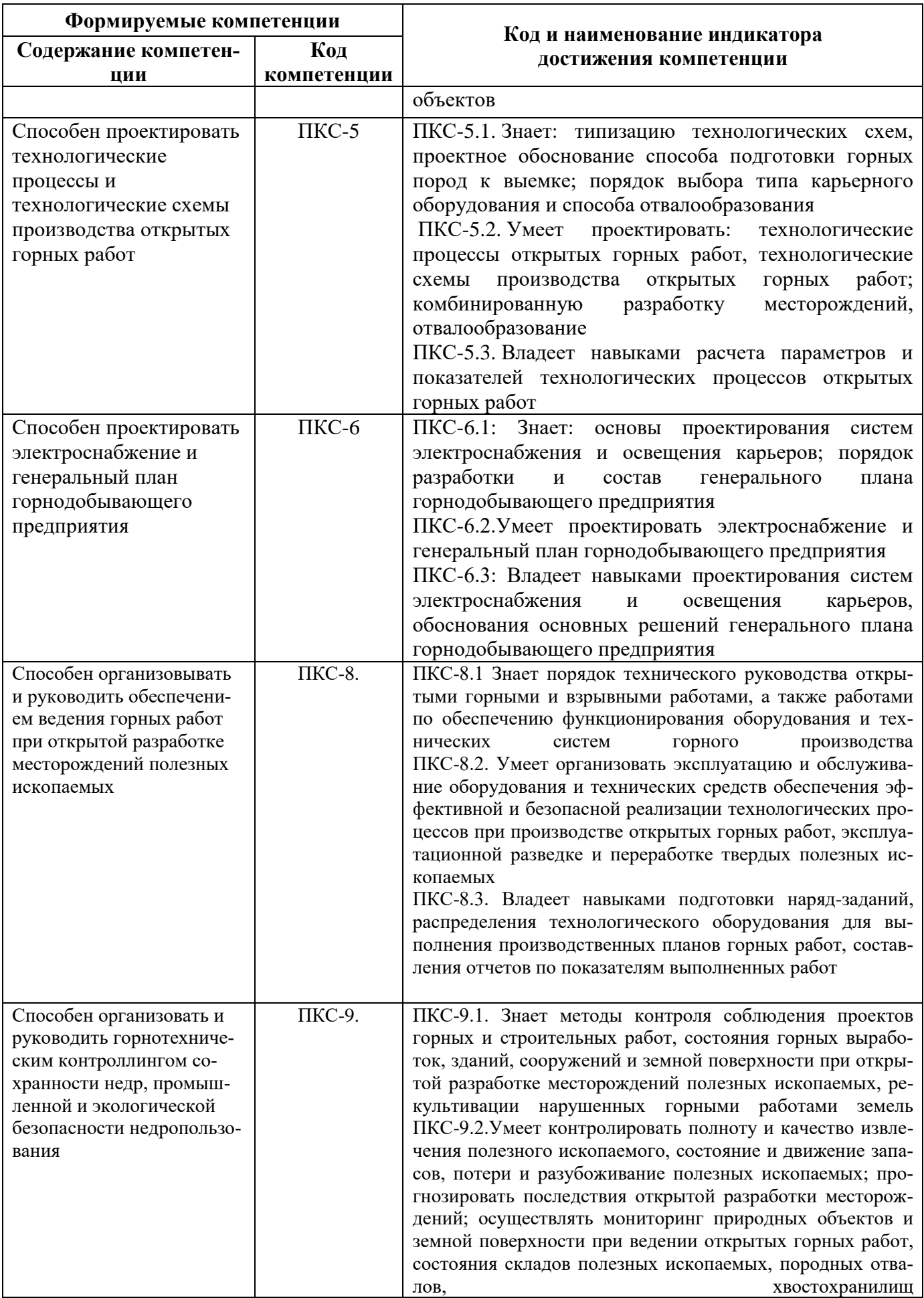

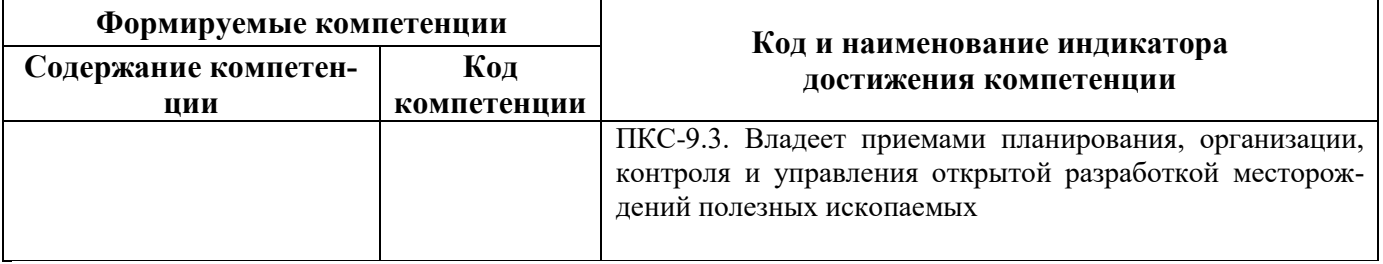

# 4. СТРУКТУРА И СОДЕРЖАНИЕ ПРАКТИКИ

4.1. Объем практики и виды учебной работы<br>Общий объём практики составляет 9 зачетных единицы - что составляет 324 ак. часа,<br>6 недель, вид промежуточной аттестации – дифференцированный зачет.

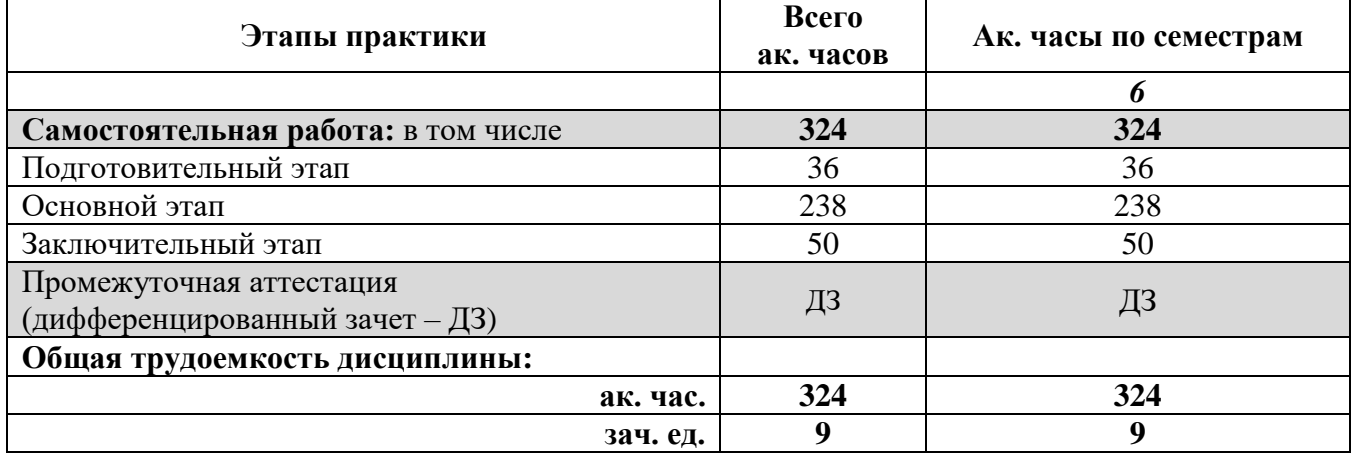

# 4.2 Содержание практики

# 4.2.1. Содержание разделов практики

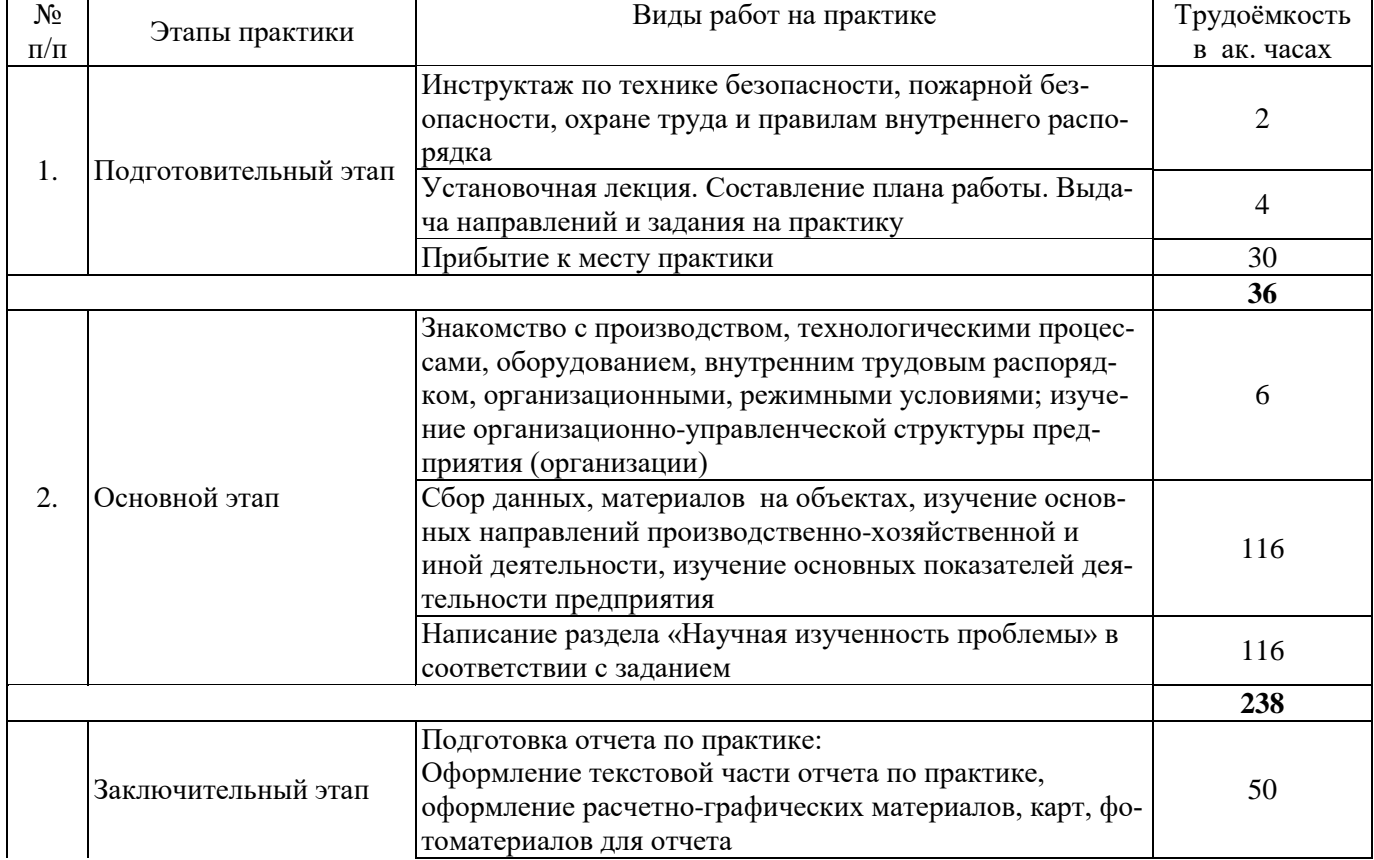

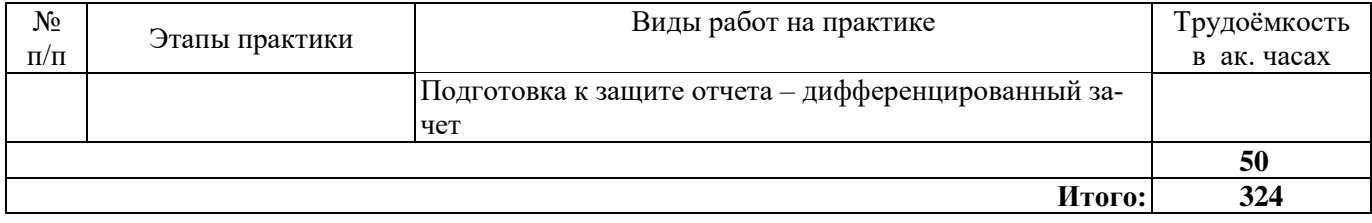

# **5. ФОРМЫ ОТЧЕТНОСТИ ПО ПРАКТИКЕ**

Формой отчетности по результатам прохождения «Производственная практика - производственно-технологическая практика - Вторая производственная практика» является отчет по практике.

Промежуточная аттестация по результатам учебной практики проводится в форме дифференцированного зачета.

#### **5.1. Примерная структура и содержание отчета:**

- 1. Титульный лист
- 2. Содержание
- 3. Введение
- 4. Основная часть:

- характеристика изучаемого объекта, технологических процессов, работы оборудования и др.;

- собранные материалы, результаты расчетов, замеров, графические и фотоматериалы, прочее.

- 5. Заключение
- 6. Список использованных источников
- 7. Приложения

**5.2. Требования по оформлению отчета** Отчет выполняется в текстовом редакторе MSWord. Шрифт Times New Roman (Cyr), кегль 12 пт, межстрочный интервал полуторный, отступ первой строки – 1,25 см; автоматический перенос слов; выравнивание – по ширине.

Используемый формат бумаги - А4, формат набора 165 × 252 мм (параметры полосы: верхнее поле – 20 мм; нижнее – 25 мм; левое – 30 мм; правое – 15 мм).

Стиль списка использованной литературы: шрифт - TimesNewRoman, кегль 12 пт, обычный. На все работы, приведенные в списке, должны быть ссылки в тексте пояснительной записки отчета.

Иллюстрации: размер иллюстраций должен соответствовать формату набора – не более  $165 \times 252$  мм. Подрисуночные подписи набирают, отступив от тела абзаца 0,5 см, основным шрифтом TimesNewRoman, кегль 11 пт, обычный.

Объем отчета должен содержать не менее 25-35 страниц печатного текста, включая приложения.

Текст отчёта делят на разделы, подразделы, пункты. Заголовки соответствующих структурных частей оформляют крупным шрифтом на отдельной строке.

Отчет по практике составляется и оформляется в период прохождения практики и должен быть закончен к моменту ее окончания. Отчет проверяется руководителем практики. По результатам защиты выставляется дифференцированный зачет.

### **6. ОЦЕНОЧНЫЕ СРЕДСТВА ДЛЯ ПРОВЕДЕНИЯ ПРОМЕЖУТОЧНОЙ АТТЕСТАЦИИ**

К защите отчета по «Производственная практика - производственно-технологическая практика - Вторая производственная практика» допускаются студенты, выполнившие программу практики и представившие в установленные сроки подготовленные материалы.

Защита отчета проводится в форме собеседования по темам и разделам практики. Собеседование позволяет выявить уровень знаний обучающегося по проблематике «Производственная практика - производственно-технологическая практика - Вторая производственная практика»*,* степень самостоятельности студента в выполнении задания.

Защита отчета происходит в учебной аудитории кафедры Разработки месторождений полезных ископаемых Горного университета. Обучающийся может подготовить краткое выступле-

ние на 3-5 минут, в котором представит результаты проделанной работы. Если работа была проделана коллективом авторов, то она представляется всеми участниками. После выступления обучающийся (коллектив авторов), при необходимости, отвечает (отвечают) на заданные вопросы.

При оценивании проделанной работы принимаются во внимание посещаемость практики, качество представленного отчета, защиты отчета и ответов на вопросы.

По результатам аттестации выставляется дифференцированный зачет.

# **6.1. Типовые контрольные вопросы, необходимые для оценки знаний, умений, навыков и (или) опыта деятельности, характеризующих этапы формирования компетенций**

1. Расчетная ставка дисконта, используемая при экономическом обосновании ТЭО кондиций.

2. Какой термин определяется выражением «высота слоя, отрабатываемого с одного транспортного горизонта»?

3. Период, по окончании которого дисконтированные первоначальные вложения и ущербы в первые годы работы предприятия перекрываются суммарным дисконтированным эффектом от эксплуатации объекта.

4. Доля условно-постоянных затрат, в горнодобывающих отраслях, в общих расходах в среднем составляет.

5. Отчетные данные о состоянии и движении запасов руды при отработке карьера.

6. К капитальным работам в карьере относятся

7. Состав разделов проектной документации и требования к их содержанию определяются согласно.

8. Проектная документация до утверждения пользователем недр подлежит согласованию.

9. Геометризованный блок недр, при определении границ которого учитываются пространственные контуры месторождения, границы безопасного ведения горных и взрывных работ, зоны охраны от вредного влияния горных разработок, зоны сдвижения горных пород, разносы бортов карьеров и другие факторы, влияющие на состояние недр и земной поверхности.

10. Требования к структуре и оформлению проектной документации на разработку месторождений твердых полезных ископаемых, ликвидацию и консервацию горных выработок, и первичную переработку минерального сырья.

11. Комплексное месторождение.

12. Коэффициент разубоживания.

13. Неустойчивая часть массива уступа со стороны его откоса, заключенная между рабочим и устойчивым углами откоса уступа.

14. Участок земной поверхности, закрепленный за горнодобывающим предприятием.

15. Обязательным условием принятия решения о начале строительства (эксплуатации), консервации и ликвидации объекта открытых горных работ является.

16. Согласно требований JORC (Joint Ore Reserves Committee), запасы руды классифицируются по категориям.

17. Прогнозные ресурсы по степени их обоснованности подразделяются на категории.

18. Опасные производственные объекты, в зависимости от уровня потенциальной опасности аварий на них для жизненно важных интересов личности и общества, подразделяются.

19. Карьерные поля значительной протяженности можно отрабатывать последовательно рядом участков. Продолжительность периода работ на каждом участке.

20. Содержание полезного компонента, обеспечивающее равенство извлекаемой ценности сырья и полных затрат на получение товарной продукции.

21. Запасы твердых полезных ископаемых по их экономическому значению подразделяют на две основные группы, подлежащие раздельному подсчету и учету.

22. Вид кондиций, не используемый в процессе проектирования карьеров.

23. Максимально возможное количество продукции заданной номенклатуры, которое предприятие способно выпустить с соблюдением технологических норм, правил технической и экологической безопасности.

24. Какие виды проектной документации на разработку месторождений не подлежат про-

хождению государственной экспертизе?

25. В целях реализации в процессе строительства технических и технологических решений, содержащихся в проектной документации на объект капитального строительства, разрабатывается рабочая документация.

26. Отчетные данные о состоянии и движении запасов полезных ископаемых при отработке карьера.

27. При нивелировании дна карьера на продольном профиле необходимо обеспечивать.

28. К неформальным критериям оценки и выбора инвестиционных проектов относятся.

29. Исходными данными для экономического анализа являются.

30. Процентная ставка формируется на рынке капитала под воздействием следующих факторов.

#### **6.2. Описание шкалы и критериев оценивания для проведения промежуточной аттестации в форме защиты отчета (дифференцированный зачет)**

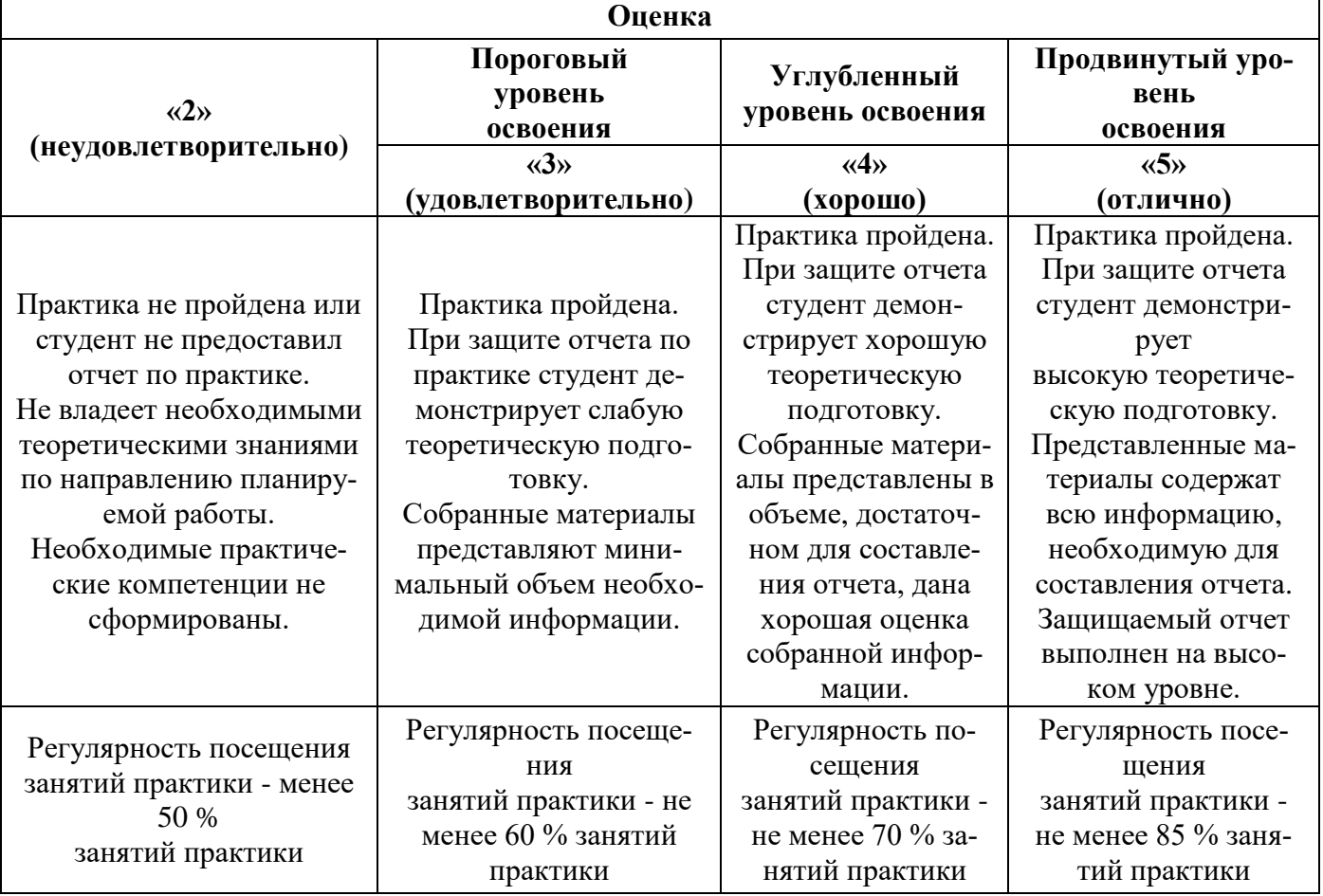

# **7. УЧЕБНО-МЕТОДИЧЕСКОЕ И ИНФОРМАЦИОННОЕ ОБЕСПЕЧЕНИЕ, НЕОБХОДИМОЕ ДЛЯ ПРОВЕДЕНИЯ ПРАКТИКИ:**

#### **7.1. Рекомендуемая литература**

### **7.1.1. Основная литература**

1. Ермолаев, В.А. Технология добычи полезных ископаемых открытым способом [Электронный ресурс] : учеб. пособие — Электрон. дан. — Кемерово : КузГТУ имени Т.Ф. Горбачева, 2012. — 70 с. [\(https://e.lanbook.com/book/69427\)](https://e.lanbook.com/book/69427)

2. Современные инновационные технологии добычи и переработки полезных ископаемых: Сборник докладов II международной научно-технической конференции [Электронный ресурс] : мат. конф.. — Электрон. дан. — Москва: Горная книга, 2015. — 328 с. [\(https://e.lanbook.com/book/101697\)](https://e.lanbook.com/book/101697)

3. Пучков, Л.А. Интегрированные технологии добычи угля на основе гидромеханизации [Электронный ресурс] / Л.А. Пучков, О.В. Михеев. — Электрон. дан. — Москва : Горная книга, 2000. — 296 с. (https://e.lanbook.com/book/3274)

#### **7.1.2. Дополнительная литература**

4. Временные методики расчета интенсивности отработки карьерного поля (стадия ТЭО). ВОМ 79- 3р Минуглепром СССР, Москва, 1979 г., 172 стр. [\(http://www.geokniga.org/books/15699\)](http://www.geokniga.org/books/15699)

5. Милехин Г.Г. Вскрытие и подготовка рудных месторождений. Учебное пособие Издательство МГТУ, Мурманск, 2004 г., 113 стр., УДК: 622.34 [\(http://www.geokniga.org/books/12752\)](http://www.geokniga.org/books/12752)

6. Горно-геологический справочник по разработке рудных месторождений. Том 1, 2 Бейсебаев А.М., Битимбаев М.Ж., Даукеев С.Ж. Информационно-презентационный центр МСК РК, Алматы, 1997 г., 252 стр., УДК: 622.272.06:622.341 (035) [\(http://www.geokniga.org/books/14805\)](http://www.geokniga.org/books/14805)

7. Богатов Б.А. Математические методы и модели в горном деле. - Мн.: УП «Технопринт», 2003. - 278с.

8. Капутин Ю.Е. Информационные технологии планирования горных работ. - СПб, "Недра", 2004, - 420с.

9. Открытые горные работы: Справочник. - М.: Горное бюро, 1994.

10.Ржевский В.В. Открытые горные работы. Технология и комплексная механизация. // М.: изд. «Либроком», 2010.-552с.

11.Шпанский О.В. Технология и комплексная механизация добычи нерудного сырья для производства строительных материалов. / О.В. Шпанский, Ю.Д. Буянов. // М.: Недра. 1996

#### **7.1.3. Учебно-методическое обеспечение**

1. Попков Ю.Н. Информационные технологии в горном деле / Ю.Н. Попков, А.Ю. Прокопов, М.В. Прокопова // Новочеркасск: изд. ЮРГТУ, 2007.-202с.

2. Капутин Ю.Е. Информационные технологии и экономическая оценка горных проектов Текст. /Ю.Е. Капутин, C-Пб.: Недра, 2008 - 493 с.

3. Жуков М.М. Основы геологии / М.М. Жуков, В.И. Славин, Н.Н. Дунаева // М.: изд. «Альянс», 2011.-544с.

4. Поротов Г.С. Математические методы моделирования в геологии: Учебник / СПб.: изд. СПГГИ (ТУ), 2006. - 223 с.

5. ОТКРЫТЫЕ ГОРНЫЕ РАБОТЫ: учебное пособие для студентов высших горных учебных заведений / сост.: М.М. Шамсутдинов, Э.В. Лупинин. Бишкек: Изд-во КРСУ, 2015. 182 с

6. Открытые горные работы – XXI век. Справочник. Том 1. Анистратов Ю.И., Анистратов К.Ю. и другие. Под ред. Анистратова К.Ю.: М., ООО «Система максимум», 2019. 640 с. : ил.

7. Открытые горные работы: методическое пособие к выполнению курсового проекта для студентов специальности 1- 51 02 01 «Разработка месторождений полезных ископаемых» / В.И. Сенкевич - 2-е изд..исп. - Минск: БНТУ, 2011. - 99 с

8. Процессы открытых горных работ: методические указания к практическим занятиям, курсовому проектированию и самостоятельной работе студентов/ Южно-Российский государственный политехнический университет (НПИ) имени М. И. Платова. - Новочеркасск: ЮРГПУ (НПИ), 2017. – 60с

#### **7.2. Базы данных, электронно-библиотечные системы, информационно-справочные и поисковые системы**

- 1. Европейская цифровая библиотека Europeana: http://www.europeana.eu/portal
- 2. КонсультантПлюс: справочно-поисковая система [Электронный ресурс]. www.consultant.ru/

3. Информационно-издательский центр по геологии и недропользованию Министерства природ-

ных ресурсов и экологии Российской Федерации - ООО "ГЕОИНФОРММАРК":<http://www.geoinform.ru/>

- 4. Информационно-аналитический центр «Минерал»:<http://www.mineral.ru/>
- 5. Мировая цифровая библиотека: http://wdl.org/ru
- 6. Научная электронная библиотека «Scopus»: https://www.scopus.com
- 7. Научная электронная библиотека ScienceDirect: http://www.sciencedirect.com
- 8. Научная электронная библиотека «eLIBRARY»: https://elibrary.ru/
- 9. Портал «Гуманитарное образование» http://www.humanities.edu.ru/
- 10. Федеральный портал «Российское образование» http://www.edu.ru/

11. Федеральное хранилище «Единая коллекция цифровых образовательных ресурсов» http://school-collection.edu.ru/

- 12. Поисковые системы Yandex, Rambler, Yahoo и др.
- 13. Электронно-библиотечная система издательского центра «Лань»: https://e.lanbook.com/books
- 14. Электронная библиотека Российской Государственной Библиотеки (РГБ): http://elibrary.rsl.ru/
- 15. Электронная библиотека учебников: http://studentam.net
- 16. Электронно-библиотечная система «ЭБС ЮРАЙТ»: www.biblio-online.ru.

17. Электронная библиотечная система «Национальный цифровой ресурс «Руконт»»: http://rucont.ru/

18. Электронно-библиотечная система http://www.sciteclibrary.ru/

## **8. ПЕРЕЧЕНЬ ИНФОРМАЦИОННЫХ ТЕХНОЛОГИЙ, ИСПОЛЬЗУЕМЫХ ПРИ ПРОВЕДЕНИИ ПРАКТИКИ**

#### **8.1. Информационные технологии применяются на следующих этапах:**

- оформление учебных работ (отчетов, докладов и др.);

- использование информационно-справочного обеспечения: онлайн-словарей, справочников (Википедия, Грамота.ру и др.);

- использование специализированных справочных систем (справочников, профессиональных сетей и др.);

- работа обучающихся в электронной информационно-образовательной среде Горного университета (ЭИОС).

Подготовка материалов, докладов, отчетов выполняется с использованием текстового редактора (Microsoft Оffice Word).

Microsoft PowerPoint – для подготовки презентаций.

#### **8.2. Лицензионное программное обеспечение**

ENVI 4.5 for Win ( система обработки данных ) Geoqraphic Calculator Lab VIEW Professional (лицензия) MapEdit Professiohal Microsoft Office Standard 2019 Russian Microsoft Windows 10 Professional Statistika for Windows v.6 Russian ( лицезия ) Surfer 9.1 Win CD Vertikal Mapper 3.5 ГИС MAP Info Pro 2019 ГИС Mapinfo Professional ГИС Mapinfo Professional ( академическая версия ) По тематической обработки изображений ScanEx Image Processor 5.3 Право на использование дополнительного расчетного блока "Средние" (с метеоданными для г. Кириши, Каменногорск, Пикалево, Ковдор, Челябинск, Кемерово, Норильск)

Право на использование дополнительного расчетного блока "Средние" (с метеоданными по г. Апатиты и Мончегорск)

Право на использование Дополнительного расчетного программного блока "НОРМА"

Право на использование дополнительного расчетного программного блока "Риски"

Право на использование программного модуля к УПРЗА "Эколог" 4.0 "Риски" замена с вер. 3.0 под локальный ключ 16542

Право на использование программы "2-ТП (Водхоз) (вер. 3.1) сетевой ключ 175

Право на использование программы "НДС-Эколог" (вер.2.7) сетевой ключ 175

Право на использование программы "НДС-Эколог" (вер.2.7) сетевой ключ 77

Право на использование программы "Полигоны ТБО" (вер.1.0)

Право на использование программы "Расчет проникающего шума" (вер. 1.6) сетевой ключ 175

Право на использование программы "Расчет проникающего шума" (вер.1.5)

Право на использование программы "РВУ - Эколог" (вер.4.0)

Право на использование программы "РНВ - Эколог" (вер.4.0)

Право на использование программы "Эколог-Шум" (вер. 2.31) сетевой ключ 175

Право на использование программы "Эколог-Шум" (вер. 2.31) сетевой ключ 77

Право на использование программы "Эколог-Шум" вариант "Стандарт" (вер. 2.1) с Каталогом шумовых характеристик

Право на использование программы 2-ТП (Воздух) (вер. 4) с базовым модулем "Экомастер" сетевой ключ 175

Право на использование программы 2-ТП (Отходы) (вер. 4.2) с базовым модулем "Экомастер" сетевой ключ 175

Право на использование программы 2-ТП (Отходы) (вер. 5.0) сетевой ключ 175

Право на использование программы АТП "Эколог" 3.10 под сетевой ключ 175 (на 40 рабочих мест)

Право на использование программы РНВ-Эколог (4.2) сетевой ключ 175

Право на использование программы УПРАЗА "Эколог" 4.0 + ГИС - Стандарт

Право на использование программы УПРЗА "Эколог" 4.50 (Газ+Застройка и высота) под локальный ключ 16541

Право на использование программы УПРЗА "Эколог" вариант "Газ" с учетом влияния застройки

Программа для ЭВМ "ArcGIS Desktop"

Программа для ЭВМ "MapInfo Pro 2019"

Программа для ЭВМ "Серия - Эколог"

Программа для ЭВМ Statistica Ultimate Academic 13 for Windows Ru (500 пользователей)

Система T-FLEX DOCs Университетская 15, сетевая версия на 20 пользователей

Система T-FLEX Анализ Университетская модуль. Анализ вынужденных колебаний 15, сетевая версия на 20 пользователей

Система T-FLEX Анализ Университетская модуль. Анализ усталостной прочности 15, сетевая версия на 20 пользователей

Система T-FLEX Анализ Университетская модуль. Анализ устойчивости 15, сетевая версия на 20 пользователей

Система T-FLEX Анализ Университетская модуль. Базовый + Статистический анализ 15, сетевая версия на 20 пользователей

Система T-FLEX Анализ Университетская модуль. Частотный анализ 15, сетевая версия на 20 пользователей

Система T-FLEX Анализ Университетская модуль.Тепловой анализ 15, сетевая версия на 20 пользователей

Система T-FLEX Динамика Университетская 15, сетевая версия на 20 пользователей Система T-FLEX СAD 3D Университетская 15, сетевая версия на 20 пользователей Система T-FLEX Технология Университетская 15, сетевая версия на 20 пользователей Система T-FLEX ЧПУ 2D Университетская 15, сетевая версия на 20 пользователей

## **9. ОПИСАНИЕ МАТЕРИАЛЬНО-ТЕХНИЧЕСКОЙ БАЗЫ, НЕОБХОДИМОЙ ДЛЯ ПРОВЕДЕНИЯ ПРАКТИКИ**

Материально-техническое обеспечение для организации практической подготовки при прохождении практики на профильных предприятиях соответствует будущей профессиональной деятельности обучающихся.

При стационарном проведении практики используется материально-техническое обеспечение, имеющееся в Университете.

Для проведения установочной конференции, текущего контроля и промежуточной аттестации задействованы специализированные аудитории – компьютерные лаборатории, лаборатории информационных технологий, читальные залы библиотеки Горного университета.

Учебные аудитории для самостоятельной работы обучающихся – специализированные помещения, оснащенные компьютерной техникой, имеющей выход в информационнотелекоммуникационную сеть «Интернет», ЭИОС.